# Spell Correction

The Spell Correction features within search configurations improve the possibility of matches in search results when a search term is misspelled or doesn't exactly match a term in the product catalog. They can be used independently or combined.

υ Spell Correction must be enabled in theSearch [Schema](http://docs.kibocommerce.com/help/search-schema-overview#spell-correction) Editor before it can be toggled on within Search Configurations.

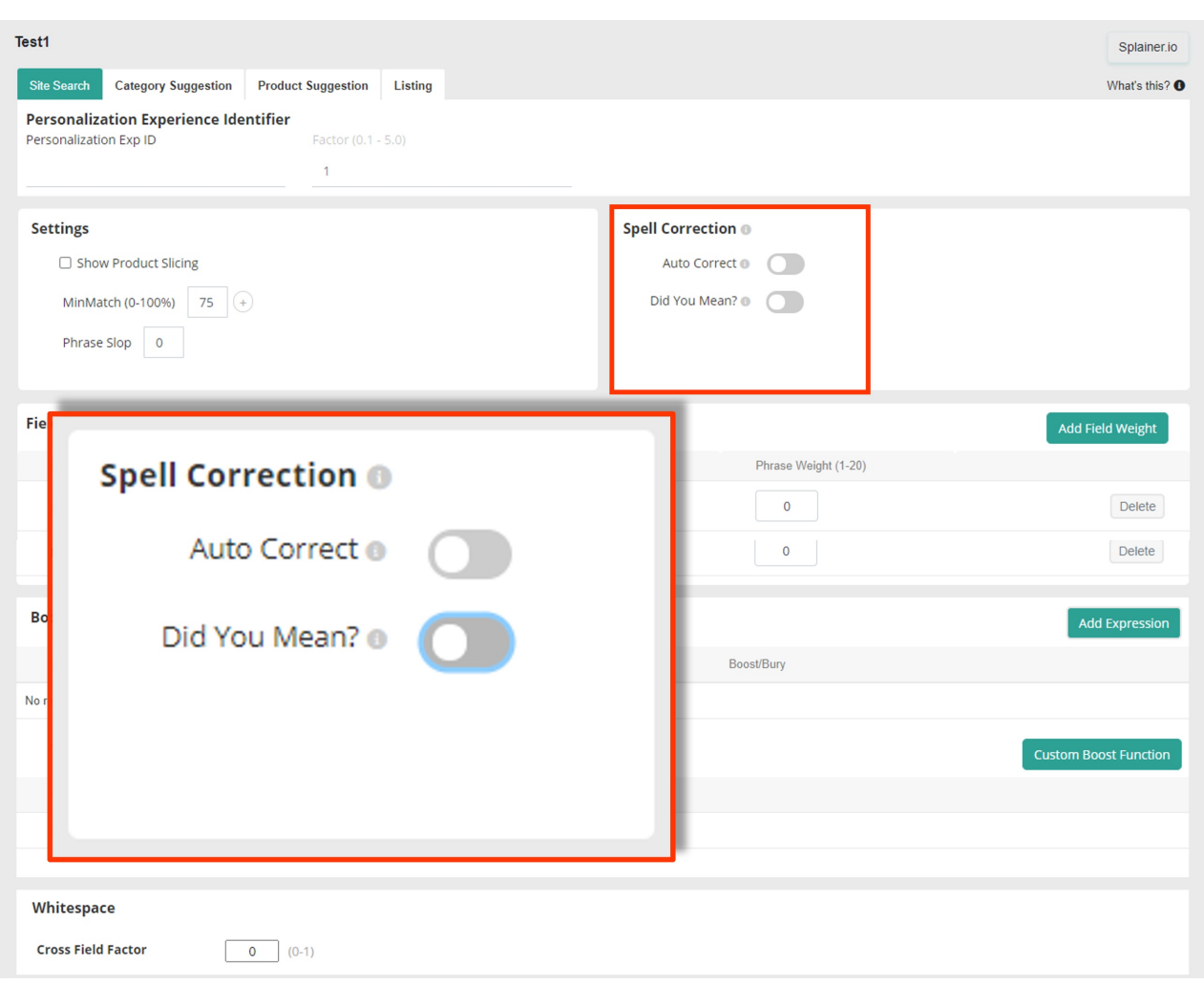

### **No Spell Correction**

In this example, the misspelling "shiirt" is entered as a search query. Since neither Auto Correct nor Did You Mean are enabled, no search results are available.

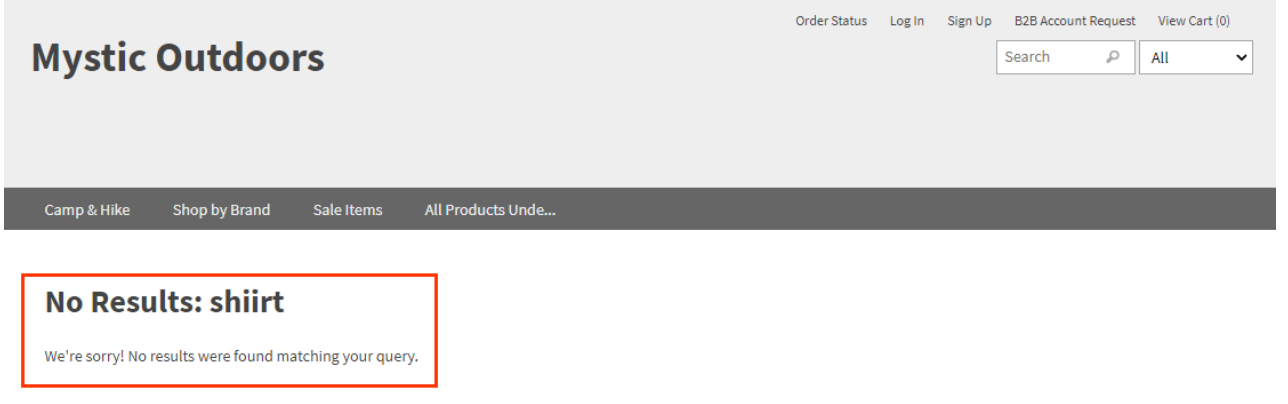

### **Auto Correct**

Enabling this feature ensures that if there are no results for a given search after minimum match retries, the query will automatically switch to the corrected search term.

In this example, the misspelling of "shiirt" is automatically corrected to "shirts" and results are shown for the corrected term.

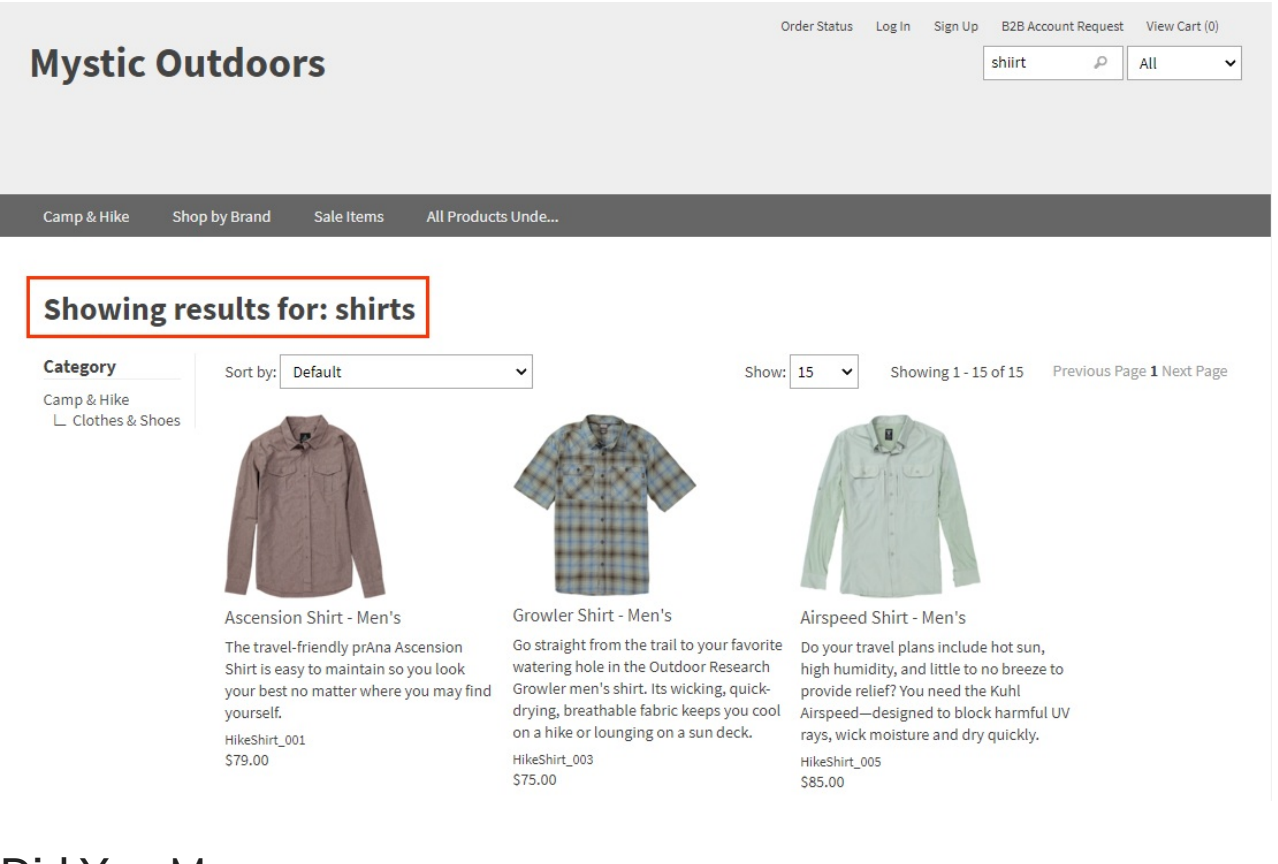

## **Did You Mean**

Enabling this feature ensures that if there are more results for an alternate query than the submitted term's query, the results page offers the alternate query as a suggested link.

In this example, the misspelling of "shiirt" has no results, so the suggested term with the next highest number of results, "shirts," is shown.

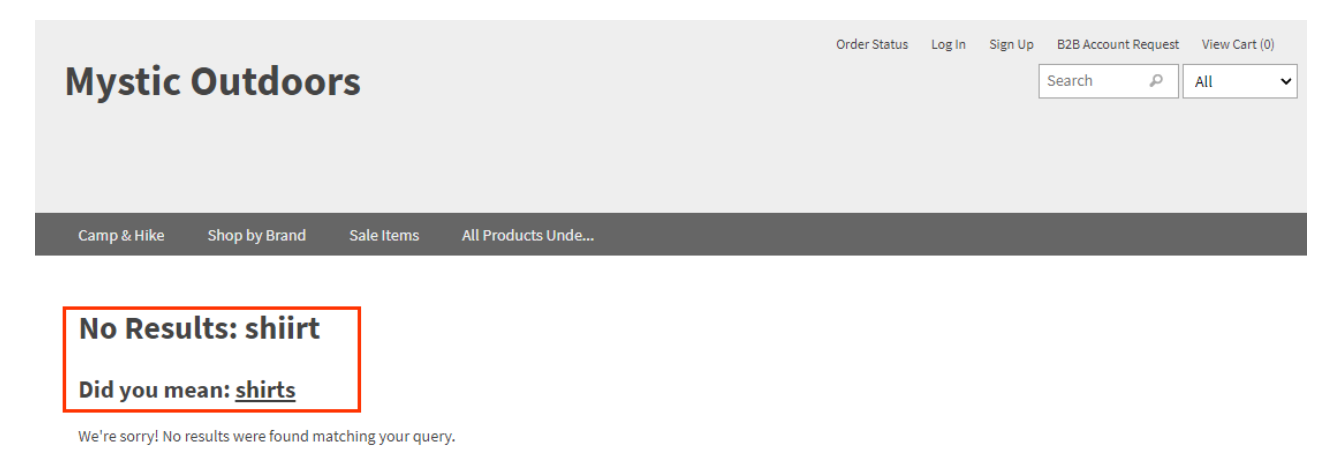

Once the link is clicked, results are shown as normal.

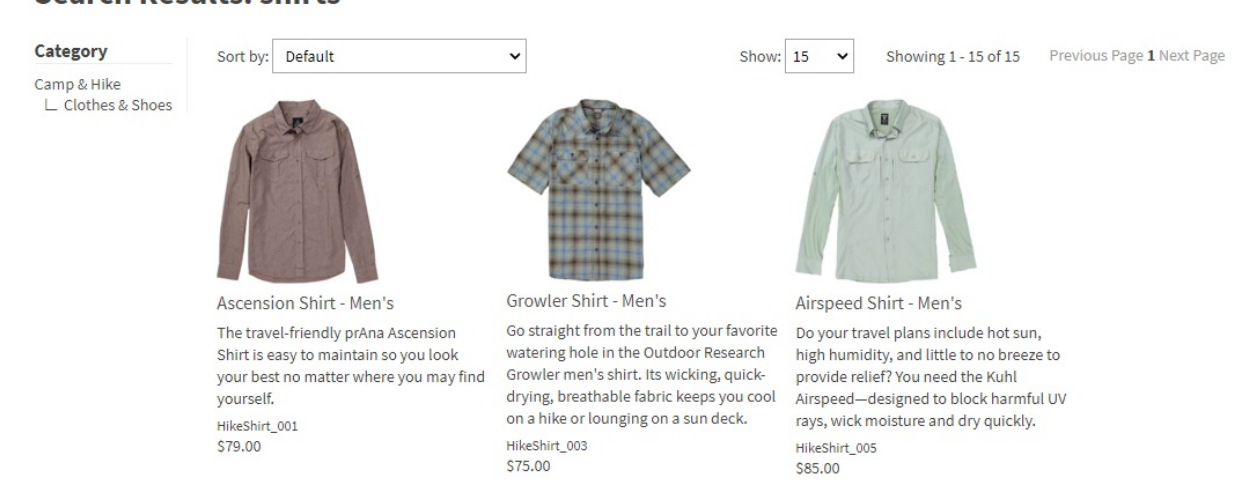

#### **Search Results: shirts**

#### **Combining Spell Correction Features**

In this example, the misspelling of "shiirt" is automatically corrected to "shirts" with those results shown. However, since there are results for another similarly spelled term, "shorts," that is also shown as a suggested term with a link to those results.

#### Order Status Log In Sign Up B2B Account Request View Cart (0) **Mystic Outdoors** shiirts  $\varphi$ All  $\check{~}$ Camp & Hike Sale Items All Products Unde... Shop by Brand Showing results for: shirts Did you mean: shorts Category  $\checkmark$ Show:  $15$ Sort by: Default  $\sim$ Showing 1 - 15 of 15 Previous Page 1 Next Page Camp & Hike L Clothes & Shoes Ascension Shirt - Men's Growler Shirt - Men's Airspeed Shirt - Men's Go straight from the trail to your favorite Do your travel plans include hot sun, The travel-friendly prAna Ascension watering hole in the Outdoor Research high humidity, and little to no breeze to Shirt is easy to maintain so you look Growler men's shirt. Its wicking, quickyour best no matter where you may find provide relief? You need the Kuhl drying, breathable fabric keeps you cool Airspeed-designed to block harmful UV yourself. on a hike or lounging on a sun deck. rays, wick moisture and dry quickly. HikeShirt\_001 HikeShirt\_003 \$79.00 HikeShirt\_005 \$75.00 \$85.00